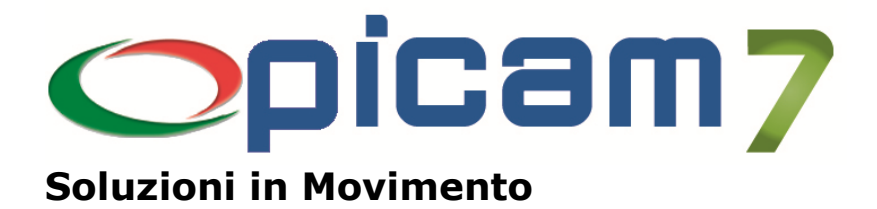

# Archivia Organizza i tuoi Documenti

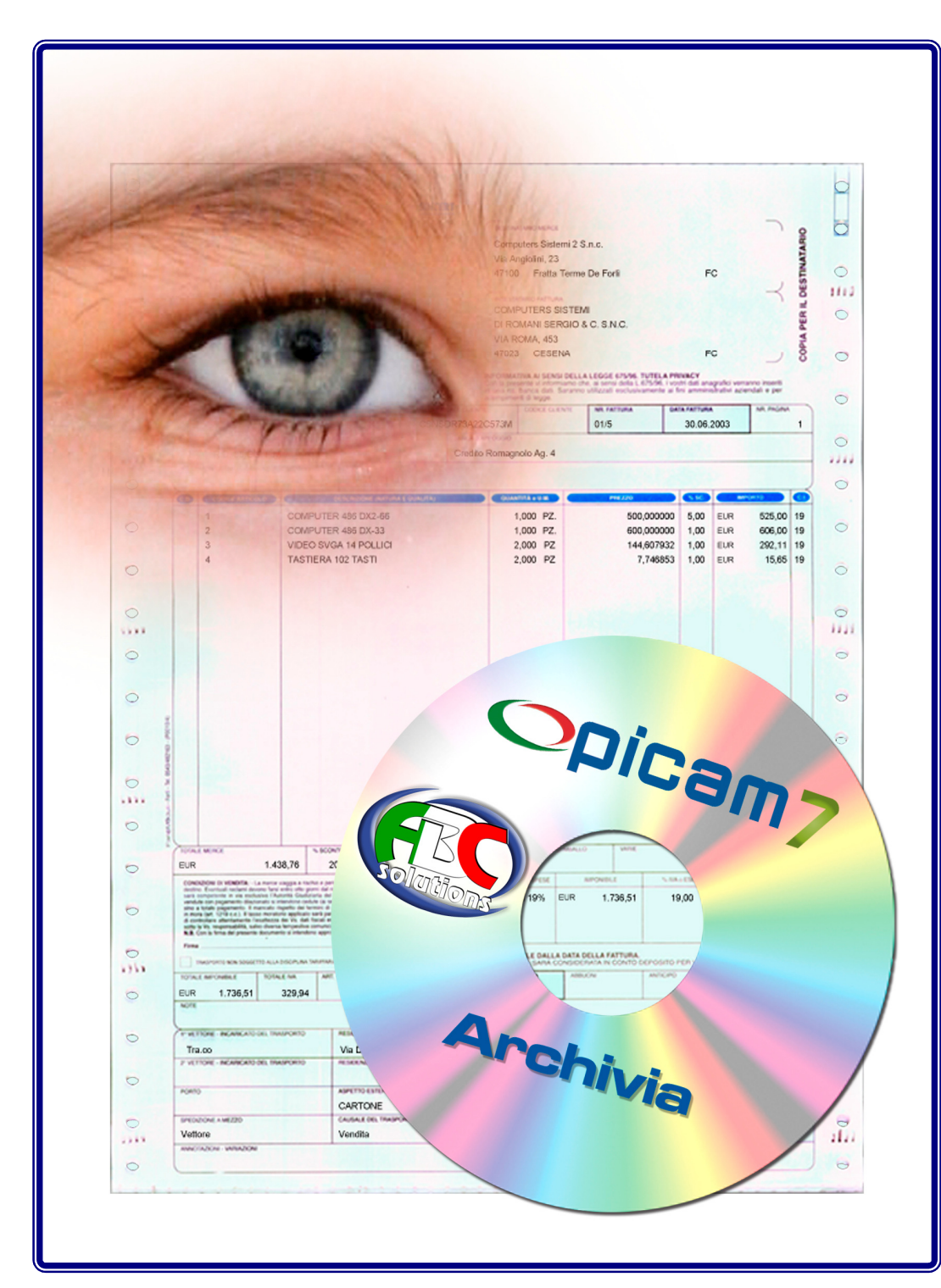

## Acquisizione

Un documento può essere acquisito da scanner, da file oppure dalle stampe

## Classificazione

Parametrizzazione delle cartelle nelle quali verranno salvati i documenti

## **Consultazione**

Ricerche e consultazioni dei documenti archiviati e successiva stampa, visualizzazione o invio tramite e-mail

### **Scanner**

Acquisizione tramite driver TWAIN. Assegnazione di un formato grafico al file acquisito: bmp,jpg,tif,pdf

### Legami

Collegamento con senso logico dei documenti, associando per esempio un D.D.T. alla fattura corrispondente

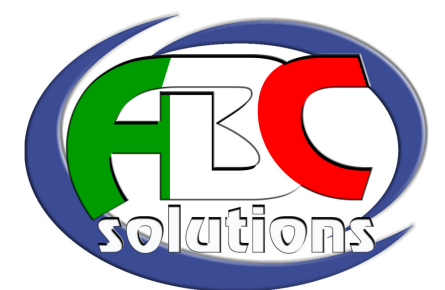

Per ulteriori informazioni visita il sito www.picam.it

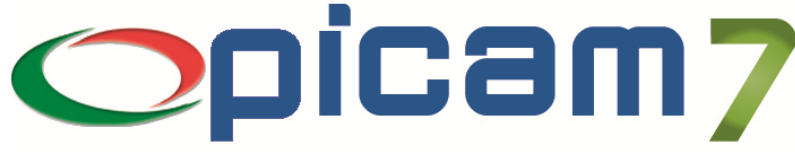

## Soluzioni in Movimento

# Archivia **Organizza** i tuoi Documenti

Archivia permette l'acquisizione, l'archiviazione e la consultazione di informazioni (siano esse un'immagine, un testo, un fax, una e-mail, un video, un documento, …) provenienti da un file, dall'acquisizione da scanner oppure dalle stampe di Picam (sotto forma di documento pdf).

Archivia fornisce gli strumenti per la gestione informatica dei documenti: acquisizione, archiviazione e consultazione. Permette di parametrizzare la struttura delle cartelle per la memorizzazione fisica dei files.

#### • Acquisizione dei documenti

L'acquisizione comprende le funzioni per acquisire, indicizzare e catalogare un documento.

Un documento può essere acquisito da scanner tramite driver TWAIN, da file generati da applicazioni supportate da Windows (es.: formato txt, rtf, doc, xls, ppt, zip...) oppure dalle stampe Crystal Reports (sotto forma di documento pdf).

E' possibile archiviare informazioni legate agli articoli di magazzino.

#### • Parametrizzazione delle acquisizione

Le acquisizioni effettuate dalle procedure di Picam possono essere opportunamente parametrizzate per semplificare e velocizzare le operazioni.

#### • Classificazione dei documenti in cartelle

La classificazione consente di impostare la struttura delle cartelle nelle quali verranno salvati i documenti.

#### • Consultazione dei documenti

La consultazione permette di effettuare ricerche sui documenti archiviati e consente di visualizzarli, stamparli o inviarli tramite e-mail.

• Ricerche veloci, predefinite o personalizzabili Funzioni di ricerca consentono di ritrovare il documento in pochi secondi.

PICAM è un marchio registrato dalla ABC SOLUTIONS. Tutti i nomi dei prodotti sono marchi depositati o registrati appartenenti alle rispettive Società.

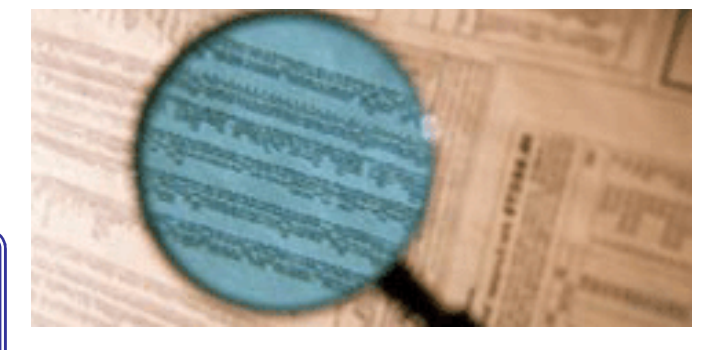

#### • Legami fra i documenti

Collegamento con senso logico dei documenti, associando, per esempio, un ordine ad un D.d.T. ed il D.d.T. alla fattura corrispondente. Richiamando il documento è possibile visualizzare anche tutti quelli collegati.

#### • Scanner

Acquisizione dati tramite driver TWAIN.

Creazione di documenti multipagina.

Assegnazione di un formato grafico al file acquisito (bmp, jpg, tif, pdf).

Scansione rapida in base a impostazioni predefinite.

#### • Invio tramite e-mail

Consente l'invio del documento tramite e-mail: il documento viene inserito come allegato al messaggio.

#### Per informazioni su Picam è possibile consultare il sito internet www.picam.it.

Per chiarimenti o richieste del dimostrativo inviare un e-mail all'indirizzo picam@picam.it.

Timbro del Rivenditore

è

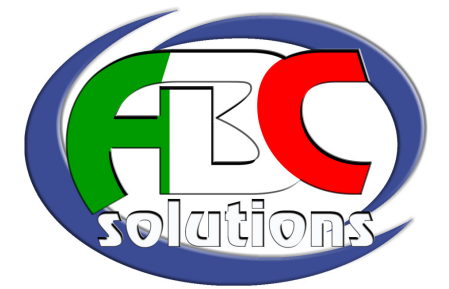